Photoshop CC 2015 Version 17 License Code & Keygen With Keygen For Mac and Windows {{ upDated }} 2022

You can install Adobe Photoshop using the following steps:

- Download the software from adobe.com
- Install Adobe Photoshop.
- Check the version of the software.
- Open the file and follow the instructions to install or patch the software.

To crack the software, you must download the file from the internet and open it, then follow the instructions. You must disable your anti-virus and firewall before you crack the software. This is optional, but recommended. You can crack Adobe Photoshop using the following steps:

- Download the file from the internet.
- Open the file and follow the instructions.
- Create a serial number and enter it.

To crack the software, you must download a crack file, and open and run it. You must disable your anti-virus and firewall before you crack the software.

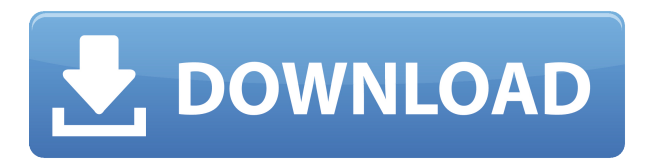

Adobe includes several features in their Photoshop, that are a whole different from other photo enhancement apps from the likes of Apple's iPhoto or Adobe's own Lightroom. For example, objects can be easily selected and moved. In addition, it offers several creative effects for enhancing the color of your photos. These include High Pass, which adds grit and depth through an advanced alternative to the Lasso tool; HDR, which becomes the new Lasso tool; Barrel Blur, which looks like Photoshop's version of the Gaussian Blur Clarity filter's effect; and Portrait, which helps soften skin tones. Why should you download this app?

With In-App purchase you can buy anything for just 0.99\$ and get similar feature to the full version, so you can see how the application works.

The app is optimized for iPhone 5s, iPhone 6s, iPhone 6/6s Plus, iPad Pro 12.9 and iPad Pro 9.7, and it works on the latest versions of iOS. Adobe Photoshop features a special 50-page tutorial. You can read it at any time and refer to it at your leisure. Within the tutorial, you'll get 30 different guided lessons, plus seven bonus lesson pages full of tips and tricks. Of course there are tutorials. There are

about 5 different types, beginning with Beginner tutorials, Silverlight tutorials, Photo Masks, the Special effects & Lightroom Presets, and Exposure Matching and Retouching. In between are filters, Smart Objects, File Size and Memory. Each of Photoshop's filters is a separate software. You can apply filters to an entire image, to the entire layer, or to an individual layer. It is also possible to apply blur to a layer, dissolve according to the layer's layer mask, and get a histogram so you can see how much control you have over which parts of the image are dark and which parts are light.

### **Photoshop CC 2015 Version 17Serial Number Full Torrent Windows 10-11 2022**

At first glance it will look very similar to your current Photos app. Photos app can be placed directly into your iPad Air and will not need any additional purchases. This is like you putting photos into the same system as yours! Adobe Photoshop is also free as in beer which is very nice! #EarlyAccess #BestAppEver #WWDC2021 #iphone #iphone20 Creation ?

# **Mac / Win / Mac OSX 10.13 or later Photoshop CC 2019-2020 In-app upgrade: July 15, 2020**

**Mac / Win / Mac OSX 10.13 or later Photoshop CC 2019-2020 In-app upgrade: July 15, 2020**

**Mac / Win / Mac OSX 10.14 or later Photoshop CC 2020-2021 In-app upgrade: February 14, 2021**

**Mac / Win / Mac OSX 10.14 or later Photoshop CC 2020-2021 In-app upgrade: February 14, 2021**

**Mac / Win / Mac OSX 10.15 or later Creative Cloud 2020 In-app upgrade: February 14, 2021**

# **Mac / Win / Mac OSX 10.15 or later Creative Cloud 2020 In-app upgrade: February 14, 2021**

Either you use Photoshop or you don't. Either you like Photoshop's features or you

don't. Either you charge for Photoshop or you don't. However, if you already use iCloud Photo Library, Lightroom, or Photoshop, then the whole process to bring Photoshop to the web for free might seem very simple to you. e3d0a04c9c

#### **Download free Photoshop CC 2015 Version 17Serial Number Full Torrent Keygen For Mac and Windows 64 Bits {{ lifetime releaSe }} 2023**

**Export directly to Photoshop.com** - For now, you can only download and save a file to Photoshop.com. We're working to add new export options that make it easier to create images for other platforms, such as Apple iWork, Google Drive or Microsoft Exchange – watch for future signups. **Affinity Presets** – Presets allow you to quickly correct common Photoshop image problems. With Photoshop for Mac and the Affinity Photo app on iPad, there is no need to open Photoshop to fix image problems, literally one click fixes them as they happen. Photoshop CC users will recognize these as Photo Filter presets. Generating a new icon for the file is a one-time process that will persist through all versions of the file. This is new functionality for future releases. Anyone can now download and click on the icon in the Photoshop CC/Photoshop for Mac application. Previously, there was no way to locate a file from within the application. As you might expect from the Photoshop name, the next version of this venerable photo editing software will be called Photoshop CC. Some of the other improvements for version 24 include a new, forward-looking design (similar to the interface in previous versions, but with more modern colors and a cleaner interface), the addition of a 'Time-Lapse' layer option that lets you create exactly what you want as a time-lapse sequence, automatic restoration of lost transparencies at the original resolution (rather than the resolution of the files after resizing them), and the ability to browse Topaz collections (such as Google Maps or aerial images) as an input source.

vintage gradient photoshop free download color gradient photoshop download fire gradient photoshop download free gradient photoshop download metal gradient photoshop download copper gradient photoshop free download chrome gradient photoshop free download chrome gradient photoshop download gradient color download for photoshop photoshop download full version gratis

You can download a standalone installer from the Photoshop page on Adobe Labs. The update is available for both Windows and Mac OS X. The first version of Photoshop Creative Cloud is slated to arrive later this month on March 27. In the meantime, check out our original first impressions of Photoshop Elements 15 below, including comments about tablet and mobile device support, multitouch controls in Elements, and the new document sharing feature in the beta. Parallels

to real-world objects are one way to identify a Photoshop element. But the rest of the process is often a matter of taste, and no algorithm can tell you what a given photo looks like with the right colors, or, for that matter, how that look feels. In truth, we don't need a magic winch in the sky to tell us if a piece of art of a piece of art is a *good* painting or a *bad* painting. We get that the guy on the canvas has great taste. Adobe Photoshop has a broad and easy interface that helps amateur users to learn the program at an easy pace. It has popular features such as adjustment layers, selections, channel adjustments, transforming content, cropping, rotating an image, and so on. You can also add transitions to Photoshop to make it appear cool as well as provide lots of control over the movie frame. The main thing that attracts a lot of people towards Photoshop is its powerful photo editing tools. You can edit any section of the photo by extending the editing tools in varying ways. You can crop, resize, rotate, filter or adjust color tones etc. The good thing about Photoshop is that it makes it easy to zoom into the image and focus on a particular portion of the image.

#### 8. Style Transfer

This feature transfers the style of one image to another in a very brief time. This means you can use a photo that you like as a reference and add more professional touches. A few weeks ago, I had the chance to attend Photoshop Production 2015, a Photoshop conference specifically targeted towards photographers, and creators of all other types of media. The conference changed my perception of Photoshop forever. I have never given so much in-depth attention to any other software. After attending the conference, I can't deliver my laptop from the Staples store with Adobe equipment in it anymore. The list of top ten features I learned at Photoshop Production 2015 is so absolutely extraordinary that I first teach the list to my students at the beginning of every new class. This article is a summary of the complete list of top 10 tools in Photoshop. I am deeply honored that the other greats in the community shared their invaluable knowledge and experience in Photoshop with me. I hope you benefit from the information. Photoshop brings you the power to create and the ability to deliver amazing results. Whether you're designing a website for a company you want to impress, or a brochure for a business that will help clients understand a custom solution, you'll need to produce images from scratch. Blending modes and adjustment layers are one of the most essential tools in Photoshop. Blending modes allow you to manipulate your layers like a camera, in order to enhance the way they look, or to erase parts of them.

<https://soundcloud.com/frusispapua1982/crack-autofluid-2009> <https://soundcloud.com/famebecu1983/525-media-dashboard-usb-30-driver> <https://soundcloud.com/ivanpanov2ez2/emperor-rise-of-the-middle-kingdom-1010-patch-crack> <https://soundcloud.com/esgogoti1977/rds-cal-license-keygen> <https://soundcloud.com/mopelinerkezp/download-piratii-din-caraibe-4-subtitrat-torent> <https://soundcloud.com/vasthinkburde1987/epidemiologia-clinica-alvaro-ruiz-pdf-descargar-23> <https://soundcloud.com/cacheapscompproov1972/topaz-gigapixel-ai-412> <https://soundcloud.com/airiindeansie/download-macromedia-fireworks-mx-2004-crackeado>

With Photoshop CS6 you get a new blending engine, redesigned layers panel, and other enhancements—all designed to give you greater control over your images. You'll also find updates to all major tools, including all of Photoshop's image adjustments, features for extracting and modifying text, and more. Adobe Photoshop is the world's most popular graphics design and photo editing software available. Photoshop contains most of the essential tools to work with photographs, graphics, and documents. It can be used for photography, design, video, and desktop publishing. It can be used to edit all types of still images. The program is also used for the creation of original art and illustration. The features and benefits of Adobe Photoshop include the ability to edit color management of all formats, including RAW files; to work with layers; to preserve the design and style of your image (by applying Layer Comp. and Layer Masks); to apply filters; and to control resolution, resample, and optimize your images. Photoshop is the world's most popular graphics design and photo editing software available. It contains most of the essential tools to work with photographs, graphics, and documents. It can be used for photography, design, video, and desktop publishing. It can be used to edit all types of still images. The program is also used for the creation of original art and illustration. Adobe Photoshop is the world's most popular graphics design and photo editing software available. It contains most of the essential tools to work with photographs, graphics, and documents. It can be used for photography, design, video, and desktop publishing. It can be used to edit all types of still images. The program is also used for the creation of original art and illustration.

Available in an app for both the Mac and Windows Operating Systems, Photoshop Elements for macOS allows users to batch-process images, adjust in normal and Expert modes, and create custom presets. The app lacks some of Photoshop Elements on Windows, though, and its core adjustments features lack some of the features available in those standalone app. One of the useful additions in this version is the 'Clip to Layer' tool. Whether you want to clone from a part of your canvas or select it from the clipboard, this feature works well in blending the selected area to any layer. You can also convert your image to channels to enable

dynamic controls of colors, values and contrast in the new Channels panel. You can also apply filters and highlights in the Channels panel and get them activated by 'Clipping to Layer'. All these functions can be found in Channels panel or on the Magic Wand tool. The Brush option has been pared down to its most basic elements. You can choose from a variety of brushes in the Brush menu, activate a Custom Shape tool, use the interactive gradient tool and ink strokes, and apply special brushes operated from a color palette. You can also brush over anything or use any of these brushes to paint out menu bars or element preferences. All these options are available in the Brush panel on the tool bar or on the Custom Shape tool. Vector graphics are some of the best assets we often use in our designs. However, editing and converting the vectors still needs a dedicated tool for this purpose. Just like the latest version, this version supports undo, Clip  $\&$ Mask, Erase areas, Gradient tool, Red Eye tool, and many other vector editing options. There's also a new option called "Artboard Outline". This option is more efficient at zooming in using the Perspective tools efficiently than the original Viewbox tool previously used. You can resize the Artboard to various sizes, rotate it, or mirror it to edit it.